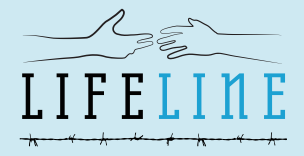

FOR EMBATTLED CIVIL SOCIETY ORGANIZATIONS

## ПРОВЕРОЧНЫЙ СПИСОК **МЕР ПО ОХРАНЕ ЦИФРОВОЙ БЕЗОПАСНОСТИ**

Следующая информация представляет собой отрывок из пособия «Lifeline», Фонда помощи организациям гражданского общества в ограниченном пространстве (www.csolifeline.org/advocacytoolkit). Это краткий обзор того, как организации гражданского общества могут думать о своей цифровой безопасности в контексте участия в информационно-просветительских кампаниях.

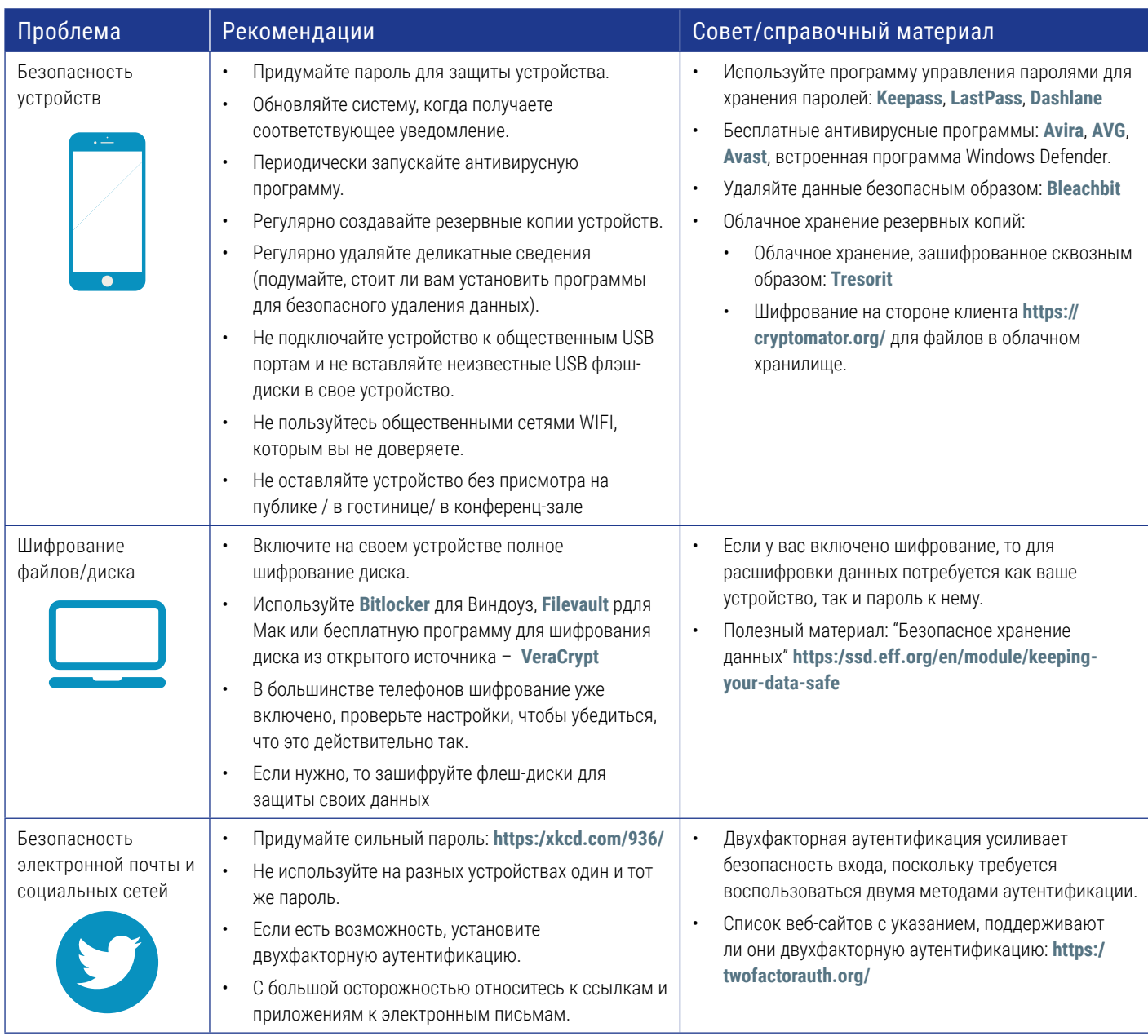

Lifeline, Фонд помощи организациям гражданского общества в тяжелом положении, предоставляет неотложную финансовую помощь организациям гражданского общества (ОГО), подвергающимся угрозам или нападениям, а также гранты по обеспечению устойчивости, чтобы помочь ОГО отвечать на общие угрозы, ведущие к сужению гражданского пространства. За подробными сведениями обращайтесь на вебсайт нашей организации https://www.csolifeline.org или по адресу info@CSOLifeline.org. Найдите нас в Twitter @CSOLifeline.

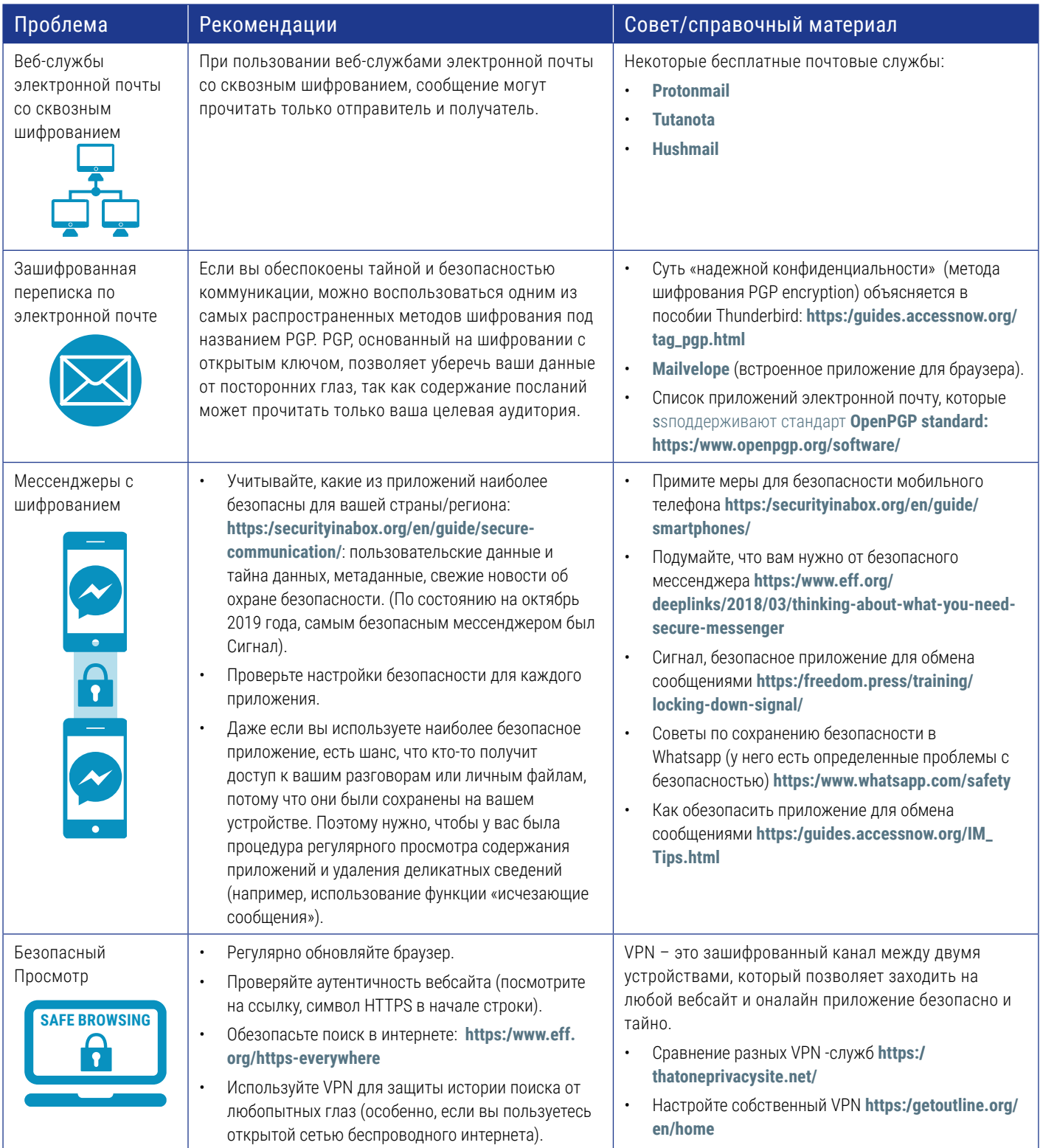

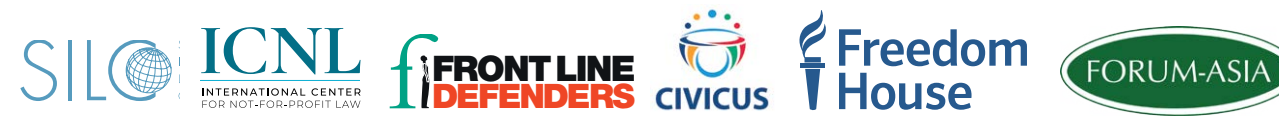

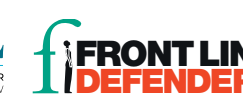

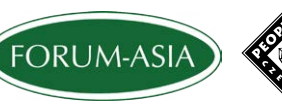

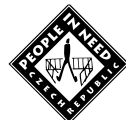